### LESSON #4...

#### Session 4 - Instructor's Notes.docx

### **MALWARE**

Session4\_Malware.pptx

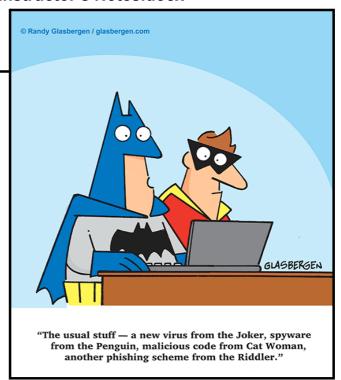

# Malicious software...

#### **Drive-by-download**

The malware will download automatically, so there is no way to tell if you are being tricked or not.

### **Computer Viruses**

Just like human virus makes your computer sick

### Adware

A program that downloads or displays unwanted advertisements.

## Spyware

Collects data about a user without their knowledge.

# **ACTIVITY...**

Session4 - Activity.docx

Session4 - Activity Answer Key.docx

# LESSON #5 KEY TERMS

# **Privacy**

Control what others can know about you, and what others can do with that information

#### **Personally Identifiable Information**

Anything that can make it possible to locate, contact or identify an individual.

#### Sensitive Identifiable Information

Information that if taken by someone could be used to steal a person's identify.

Session 4 ÔÇô InstructorÔÇÖs Notes.docx

Session4\_Malware.pptx

Session4 - Activity Answer Key.docx

Session4 - Activity.docx